## **КАБИНЕТ № 3 АНАТОМИЯ И ФИЗИОЛОГИЯ ЧЕЛОВЕКА (***20 баллов***)**

#### **Продолжительность выполнения заданий – 1 час (60 минут).**

## **Часть 1. Визуализация в анатомии и медицине (***8 баллов***)**

#### **Задание 1 (***4 балла***)**

Изучите фотографию, полученную при клиническом исследовании органа человека, и ответьте на вопросы ниже.

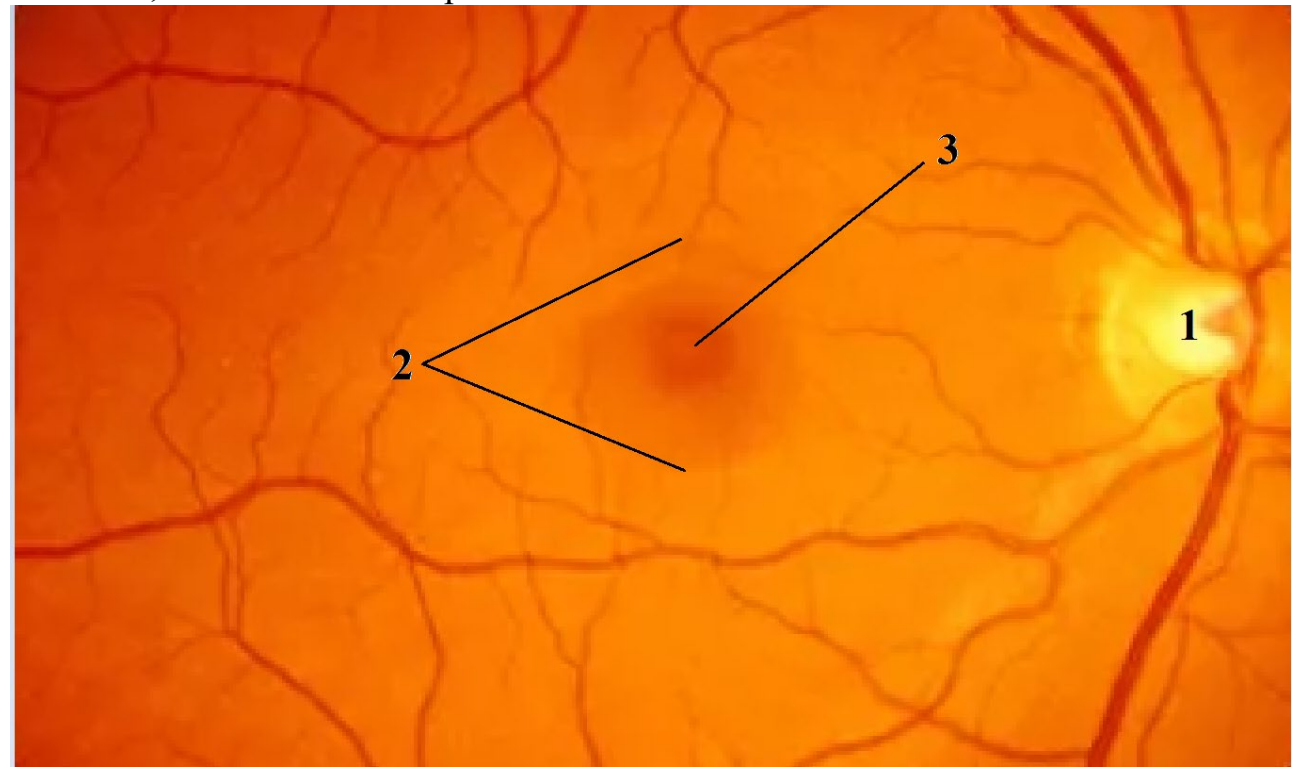

**1.1** Какая анатомическая область изображена на фотографии?

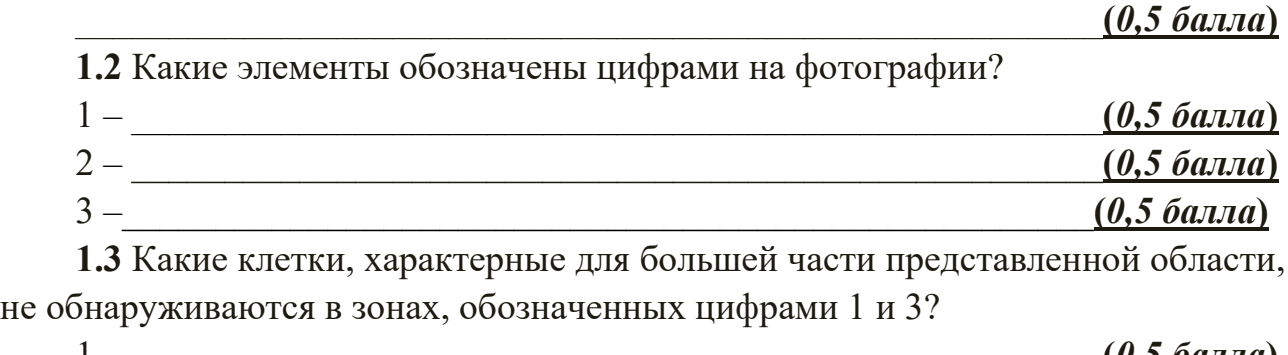

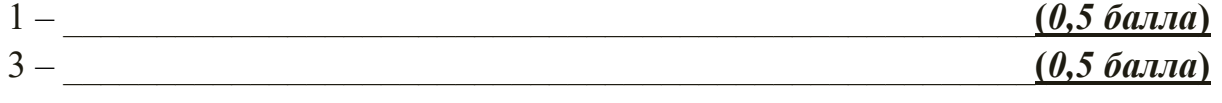

9–10 классы. Практический тур. Кабинет 3 «Анатомия и физиология человека». Вариант 1

Четвёртый этап республиканской олимпиады по учебному предмету «Биология» 2021/2022 учебный год 1.4 Символом Х прямо на фотографии обозначьте, к какой части области

ближе всего расположена сагиттальная плоскость тела. (1 балл)

### Задание 2 (4 балла)

На фотографиях ниже представлены результаты визуализации элементов боковой проекции:  $\overline{A}$ МРТ-изображение, скепета человека  $\overline{\mathbf{R}}$ Б - рентгеновский снимок. Изучите изображения и обведите на них области с повреждениями элементов скелета. Ответьте на вопросы под изображениями.

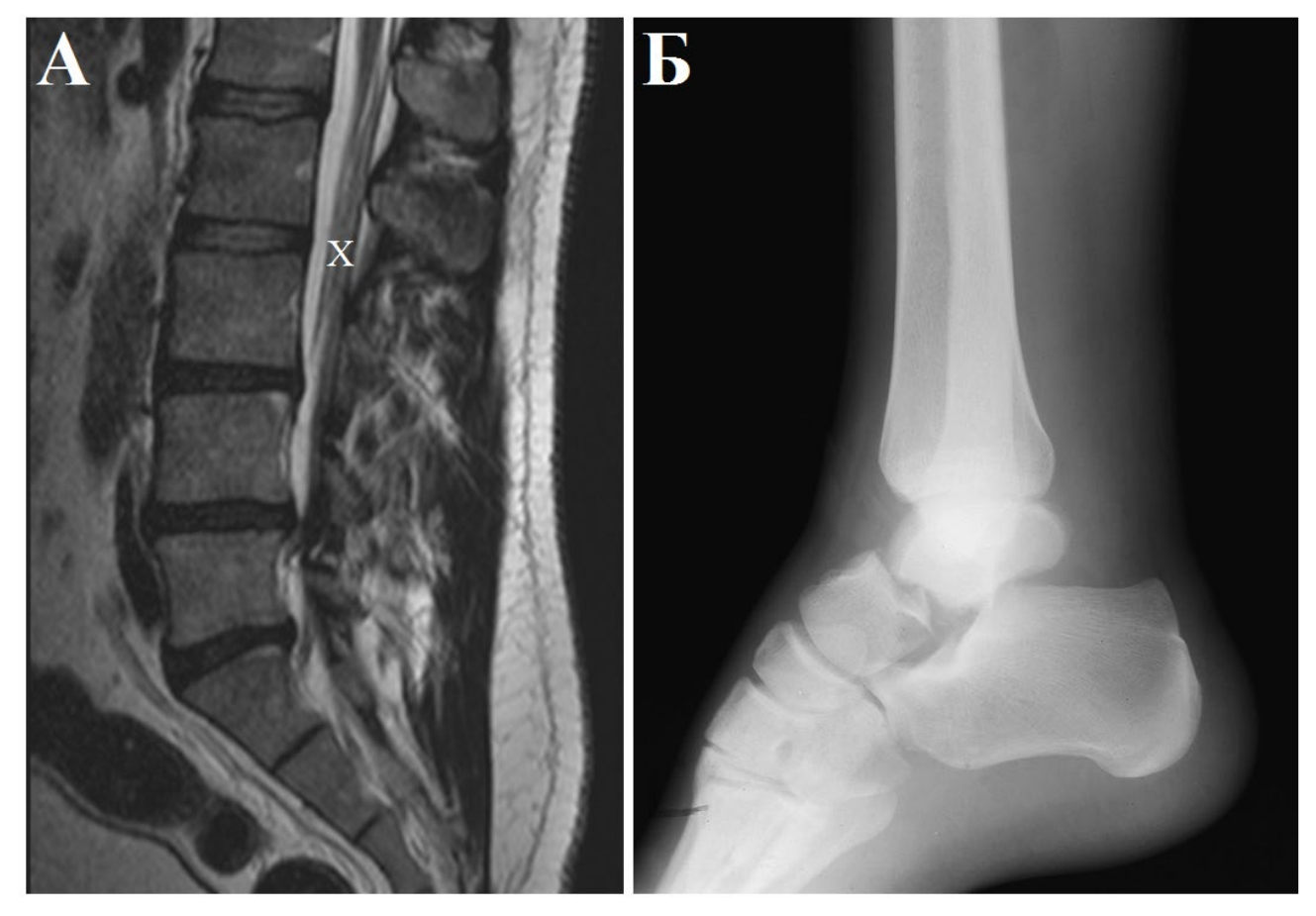

2.1 Какие повреждения скелета отмечены на изображениях?

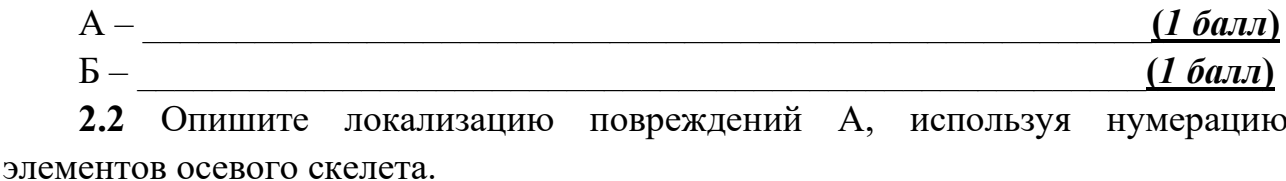

 $(1 \text{ b}a\pi)$ 

2.3 Какая анатомическая структура отмечена на изображении А символом «X»?  $(1 6a\pi n)$ 

# **Часть 2. Электрофизиология нейрона (***12 баллов***)**

#### **Задание 3 (***4 балла***)**

Способность реагировать потенциалом действия (или нервным импульсом) на тот или иной по величине стимул – внутреннее свойство каждого нейрона. Обычно для оценки возбудимости в электрофизиологических экспериментах применяется протокол ступенчатой стимуляции нейрона.

На рисунке ниже представлены результаты выполнения стимуляции двух различных нейронов по одному и тому же протоколу. Протокол состоял из 6 последовательных ступеней стимуляции нейронов током. Каждая ступень длилась 10 секунд. На первой ступени ток составлял 30 пикоампер (30 пА), каждую следующую ступень ток увеличивали на 30 пА.

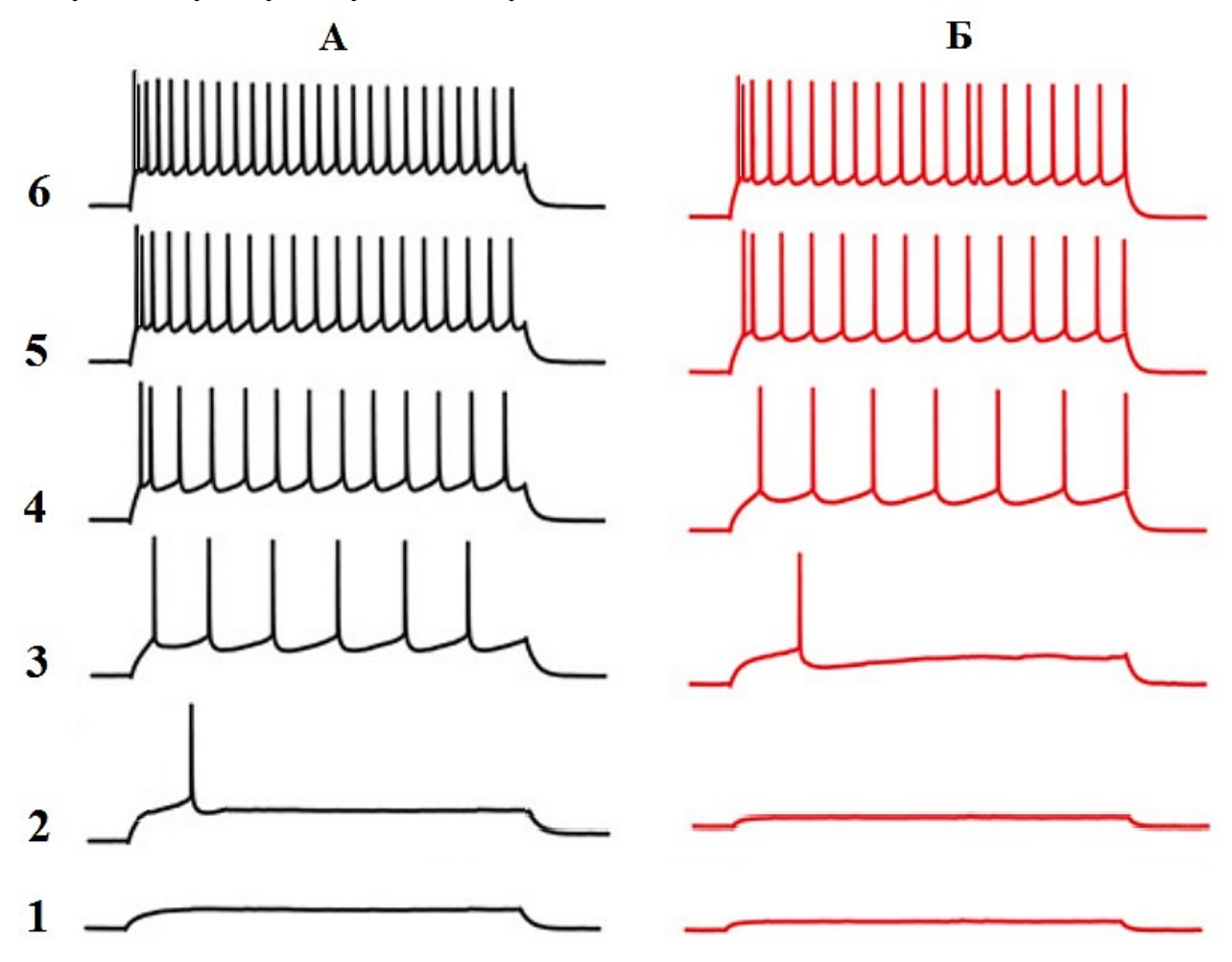

**3.1** Используя расположенную ниже координатную сетку, постройте для обоих нейронов (А – прямой линией, Б – штриховой) графики зависимости частоты потенциалов действия от величины стимулирующего тока. Частоту пересчитайте в Герцах (т.е. в импульсах в секунду). **(***2 балла***)**

#### Четвёртый этап республиканской олимпиады по учебному предмету «Биология» 2021/2022 учебный год

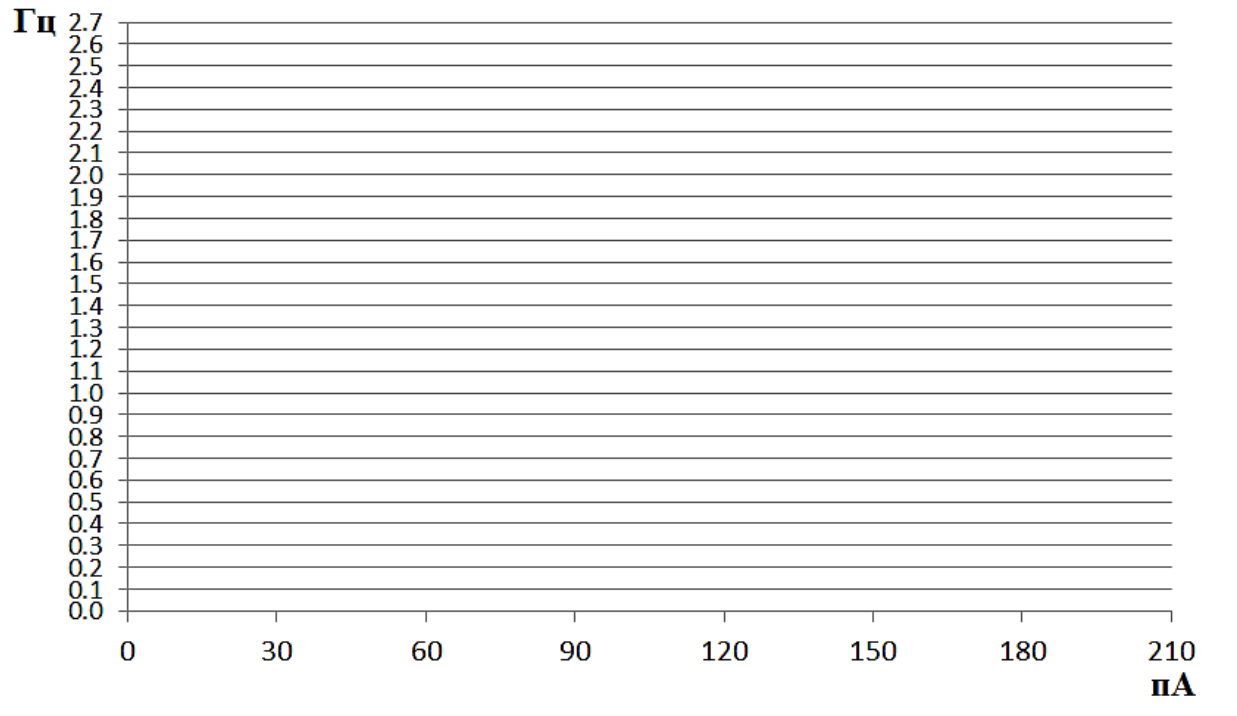

**3.2** Какой нейрон обладает большей возбудимостью? **(***1 балл***).** Почему? Обоснуйте ответ, соответствующими отметками на графиках. **(***1 балл***)**

**\_\_\_\_\_\_\_\_\_\_\_\_\_\_\_\_\_\_\_\_\_\_\_\_\_\_\_\_\_\_\_\_\_\_\_\_\_\_\_\_\_\_\_\_\_\_\_\_\_\_\_\_\_\_\_\_\_\_\_\_\_\_\_\_\_\_\_\_ \_\_\_\_\_\_\_\_\_\_\_\_\_\_\_\_\_\_\_\_\_\_\_\_\_\_\_\_\_\_\_\_\_\_\_\_\_\_\_\_\_\_\_\_\_\_\_\_\_\_\_\_\_\_\_\_\_\_\_\_\_\_\_\_\_\_\_\_ \_\_\_\_\_\_\_\_\_\_\_\_\_\_\_\_\_\_\_\_\_\_\_\_\_\_\_\_\_\_\_\_\_\_\_\_\_\_\_\_\_\_\_\_\_\_\_\_\_\_\_\_\_\_\_\_\_\_\_\_\_\_\_\_\_\_\_\_ \_\_\_\_\_\_\_\_\_\_\_\_\_\_\_\_\_\_\_\_\_\_\_\_\_\_\_\_\_\_\_\_\_\_\_\_\_\_\_\_\_\_\_\_\_\_\_\_\_\_\_\_\_\_\_\_\_\_\_\_\_\_\_\_\_\_\_\_**

#### **Задание 4 (***4 балла***)**

Частота потенциалов действия нейрона в условиях целого организма может играть не только функциональную (например, активация клетокэффекторов), но и информационную роль. В 2014 году Нобелевская премия по физиологии и медицине была присуждена Джону О'Кифу, а также Эдварду и Мей-Бритт Мозерам «за открытие системы клеток в мозге, которая позволяет ориентироваться в пространстве». При этом О'Кифу принадлежит открытие в гиппокампе так называемых нейронов места, частота импульсации которых увеличивается при приближении индивида к определенному месту в окружающем его пространстве. В случае физиологических экспериментов это пространство – круглая арена для лабораторной крысы, в отдельный нейрон гиппокампа которой вживлён электрод. Эдвард и Мей-Бритт Мозеры в аналогичных условиях открыли нейроны решетки, активность которых позволяет мозгу создавать более общую карту окружающего пространства.

На рисунке ниже представлены графические репрезентации активности нейрона решетки (А) и нейрона места (В) при нахождении лабораторной крысы в соответствующих областях экспериментальной арены. При этом тёмно-синяя часть спектра указывает на отсутствие потенциалов действия нейрона, тогда как ярко-красная – на максимальную частоту потенциалов действия.

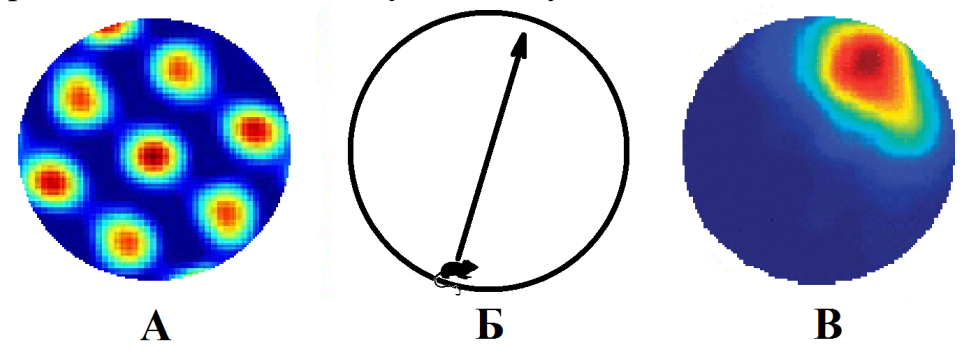

Используя в качестве примера оформления нейронограмму ниже, нарисуйте нейронограммы, отражающие импульсную активность нейронов А и В при пересечении крысой арены по траектории Б.

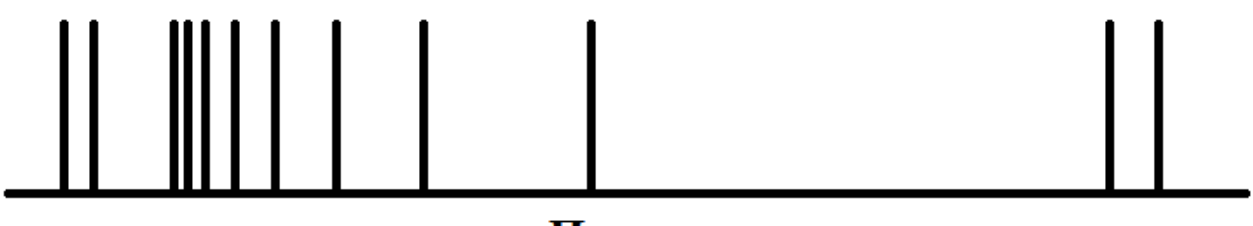

Пример

Нейрон А

## Нейрон В

### **Задание 5. (***4 балла***)**

Методы клеточной электрофизиологии позволяют оценить не только активность отдельных нейронов в тех или иных условиях, но и исследовать структуру нейронных сетей. Для этого часто в ходе эксперимента регистрируют Четвёртый этап республиканской олимпиады по учебному предмету «Биология» 2021/2022 учебный год

возбуждающие постсинаптические токи (ВПСТ). ВПСТ возникает в целевом нейроне, когда потенциал действия возбуждающего пресинаптического нейрона доходит до синапса и происходит высвобождение одной везикулы нейромедиатора. На записи отдельный ВПСТ обычно представлен в виде резкого падения линии с последующим плавным восстановлением.

На рисунке ниже изображена упрощенная схема связи двух нейронов и сигнал ВПСТ, снятый внутриклеточным электродом с нейрона Б при прохождении импульса от пресинаптического нейрона 4 раза. Обратите внимание, что два этих нейрона связывает только 1 синапс.

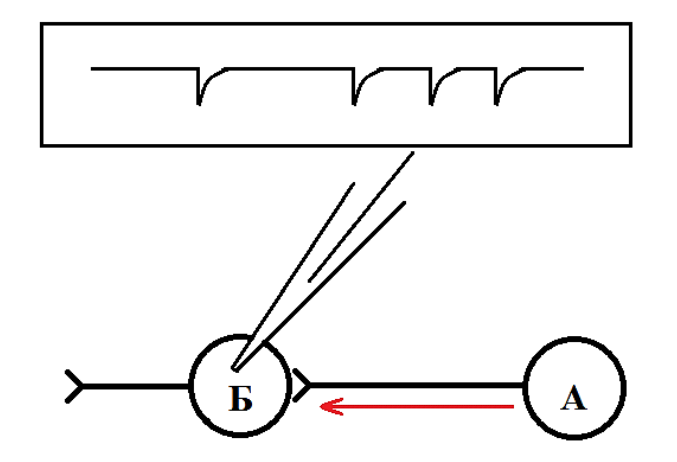

5.1 Изучив следующий рисунок, представьте в прямоугольном блоке возможный вариант сигнала ВПСТ в нейроне А после последовательного прохождения по одному потенциалу действия в нейронах 1, 2 и 3.

Обоснуйте свой ответ.

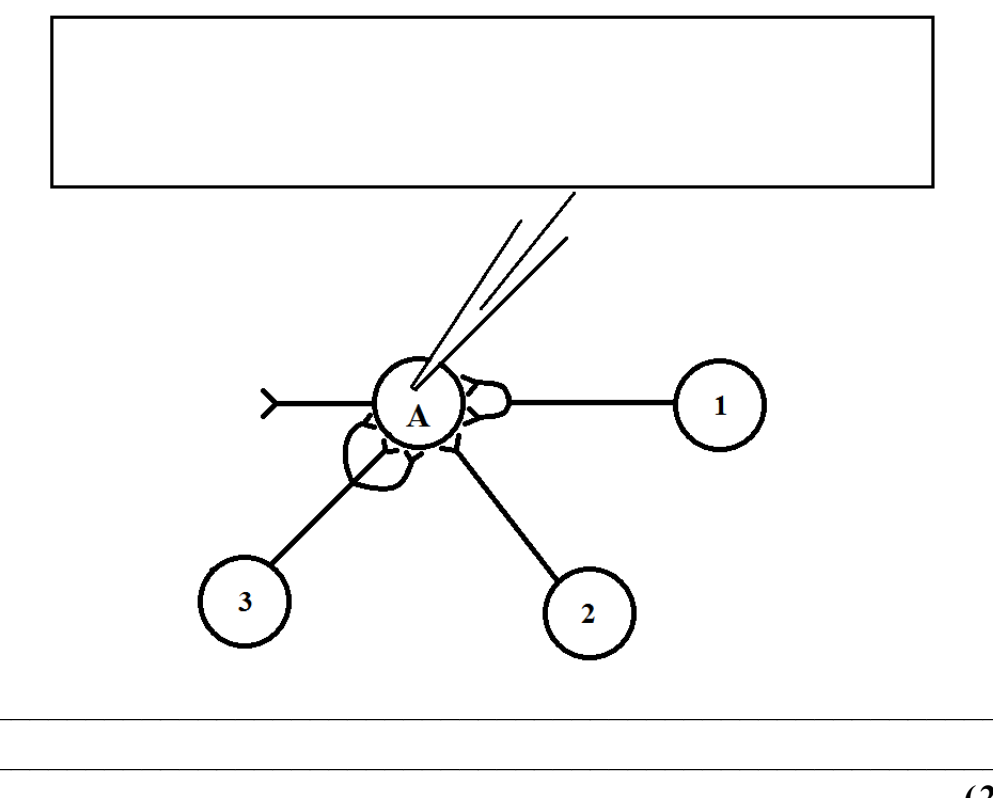

 $(2\;6a\pi a)$ 

9-10 классы. Практический тур. Кабинет 3 «Анатомия и физиология человека». Вариант 1

Четвёртый этап республиканской олимпиады по учебному предмету «Биология» 2021/2022 учебный год

Синаптическая множественность - величина, которая показывает среднее количество синапсов между ДВУМЯ нейронами. Синаптическая множественность может сильно меняться в ходе обучения и при развитии некоторых заболеваний, например, при аутизме. Для оценки синаптической множественности в эксперименте обычно используют ионы стронция. Добавление их в среду приводит к десинхронизации выделения квантов медиатора в различных синапсах одного и того же нейрона.

5.2 На рисунке ниже зарисуйте, как изменится аналогичный сигнал после добавления в среду с нейронами ионов стронция. Обоснуйте свой ответ ниже рисунка.

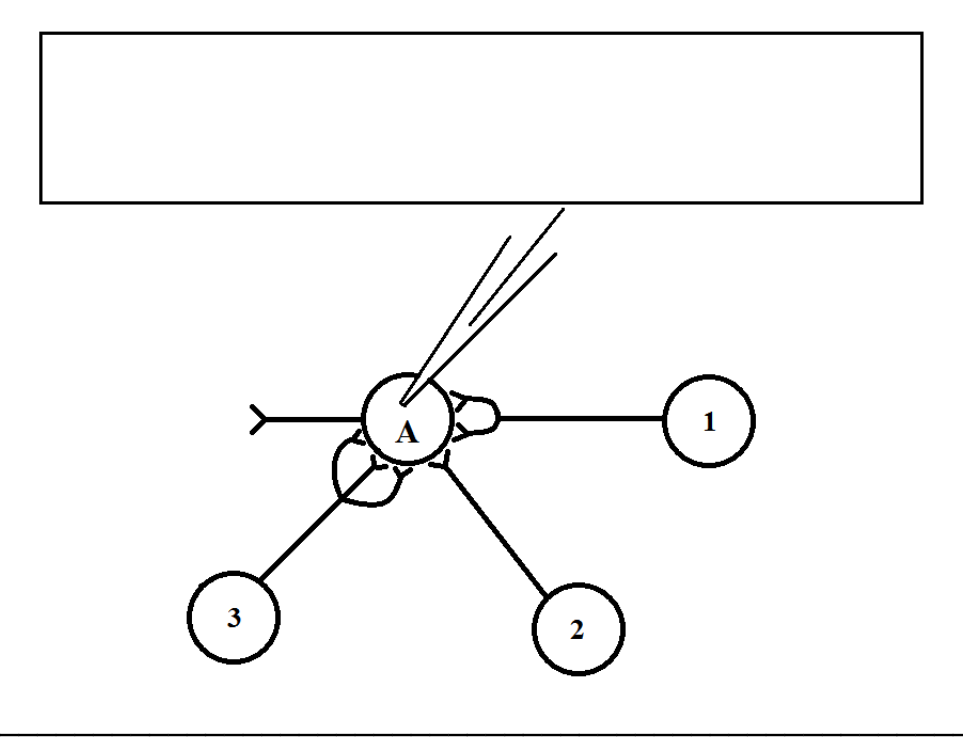

#### $(2\;6a\pi a)$